# **SELinux - Bug #2789**

# **SELinux denials in 1.2**

07/15/2013 05:39 AM - Lukas Zapletal

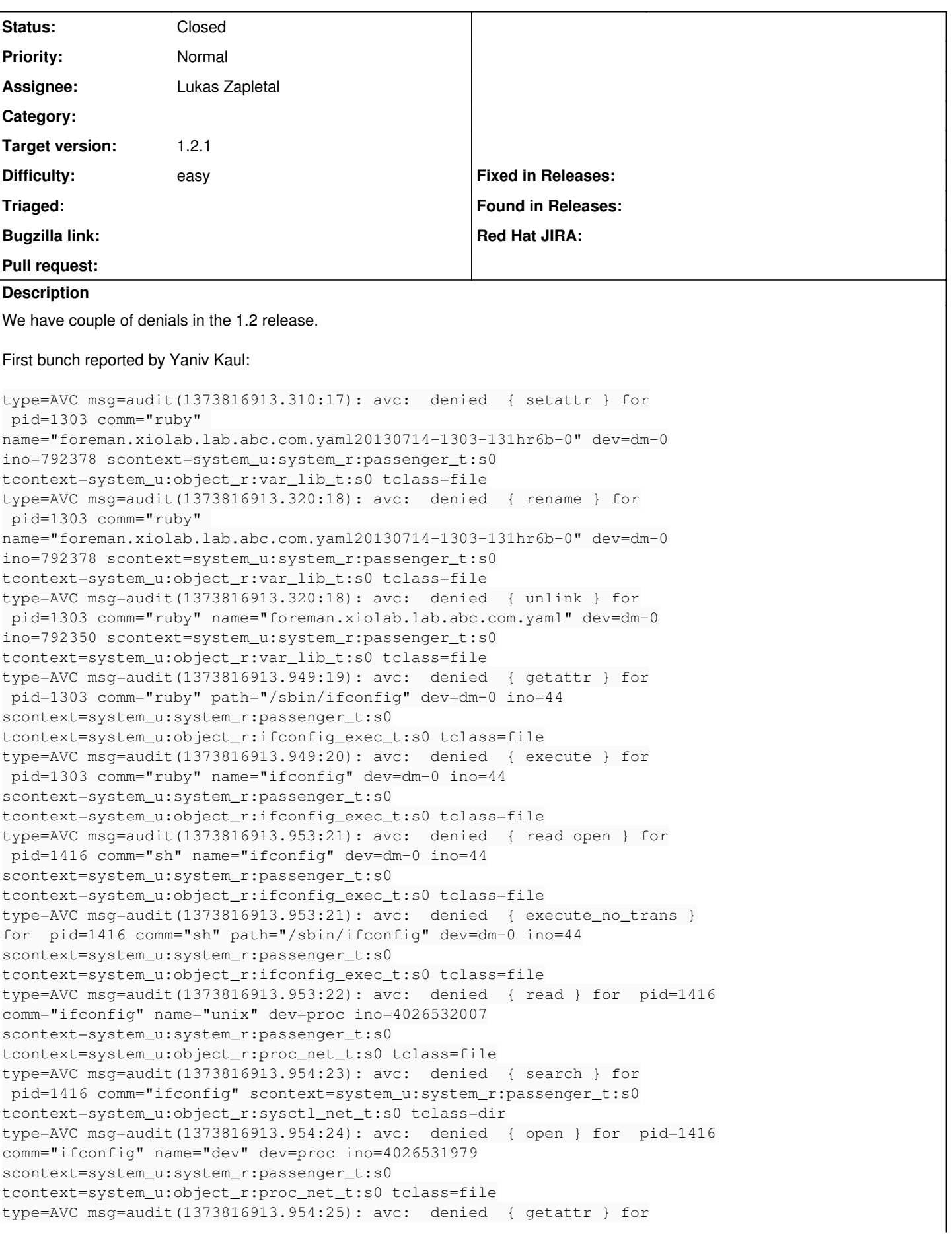

```
 pid=1416 comm="ifconfig" path="/proc/1416/net/dev" dev=proc ino=4026531979
scontext=system_u:system_r:passenger_t:s0
tcontext=system_u:object_r:proc_net_t:s0 tclass=file
type=AVC msg=audit(1373816914.351:26): avc:  denied  { sys_tty_config } for
 pid=1423 comm="rm" capability=26
 scontext=system_u:system_r:passenger_t:s0
tcontext=system_u:system_r:passenger_t:s0 tclass=capability
type=AVC msg=audit(1373816974.509:44): avc:  denied  { getattr } for
 pid=1303 comm="ruby" 
path="/opt/rh/ruby193/root/usr/var/lib/puppet/.puppet/ssl/certs/foreman.xiolab.lab.abc.com.pem" 
dev=dm-0 ino=792301 scontext=system_u:system_r:passenger_t:s0
tcontext=system_u:object_r:var_lib_t:s0 tclass=file
type=AVC msg=audit(1373817034.643:45): avc:  denied  { name_bind } for
 pid=1303 comm="ruby" src=17117 scontext=system_u:system_r:passenger_t:s0
tcontext=system_u:object_r:port_t:s0 tclass=udp_socket
```
Second bunch reported by me running nightly (occurs after some time even when Foreman is not accessed at all):

- 1. grep AVC /var/log/audit/audit.log | paste <http://sprunge.us/SgXE>
- 1. cat /var/log/audit/audit.log | audit2allow -R | paste <http://sprunge.us/HQDf>

# **Associated revisions**

# **Revision 36c7bfaa - 07/24/2013 10:14 AM - Lukas Zapletal**

fixes #2789 - selinux denials, httpd\_tmp\_t, rlimits, postgresql sockets

# **Revision ba3378a8 - 07/24/2013 10:15 AM - Lukas Zapletal**

fixes #2789 - selinux denials, httpd\_tmp\_t, rlimits, postgresql sockets

(cherry picked from commit 36c7bfaa763fd403c78f2419d51198473e3ce2f6)

#### **History**

# **#1 - 07/17/2013 08:57 AM - Dominic Cleal**

*- Project changed from Foreman to SELinux*

*- Category deleted (56)*

### **#2 - 07/22/2013 08:40 AM - Dominic Cleal**

*- Status changed from New to Ready For Testing*

<https://github.com/theforeman/foreman-selinux/pull/4>

### **#3 - 07/24/2013 04:42 PM - Anonymous**

- *Status changed from Ready For Testing to Closed*
- *% Done changed from 0 to 100*

Applied in changeset [ba3378a8671b1d88ec1b865f2942050ec993e395](https://projects.theforeman.org/projects/selinux/repository/19/revisions/ba3378a8671b1d88ec1b865f2942050ec993e395).

# **#4 - 07/11/2018 03:33 PM - Anonymous**

*- Target version deleted (1.2.1)*